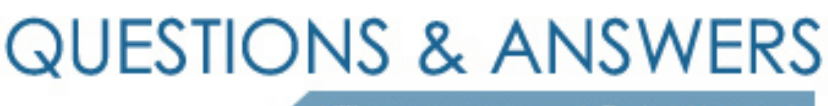

Kill your exam at first Attempt

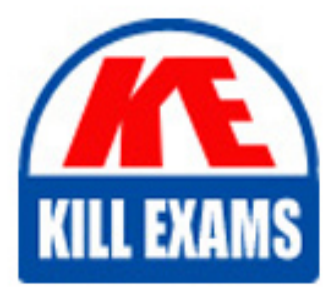

MS-201 Dumps MS-201 Braindumps MS-201 Real Questions MS-201 Practice Test MS-201 dumps free

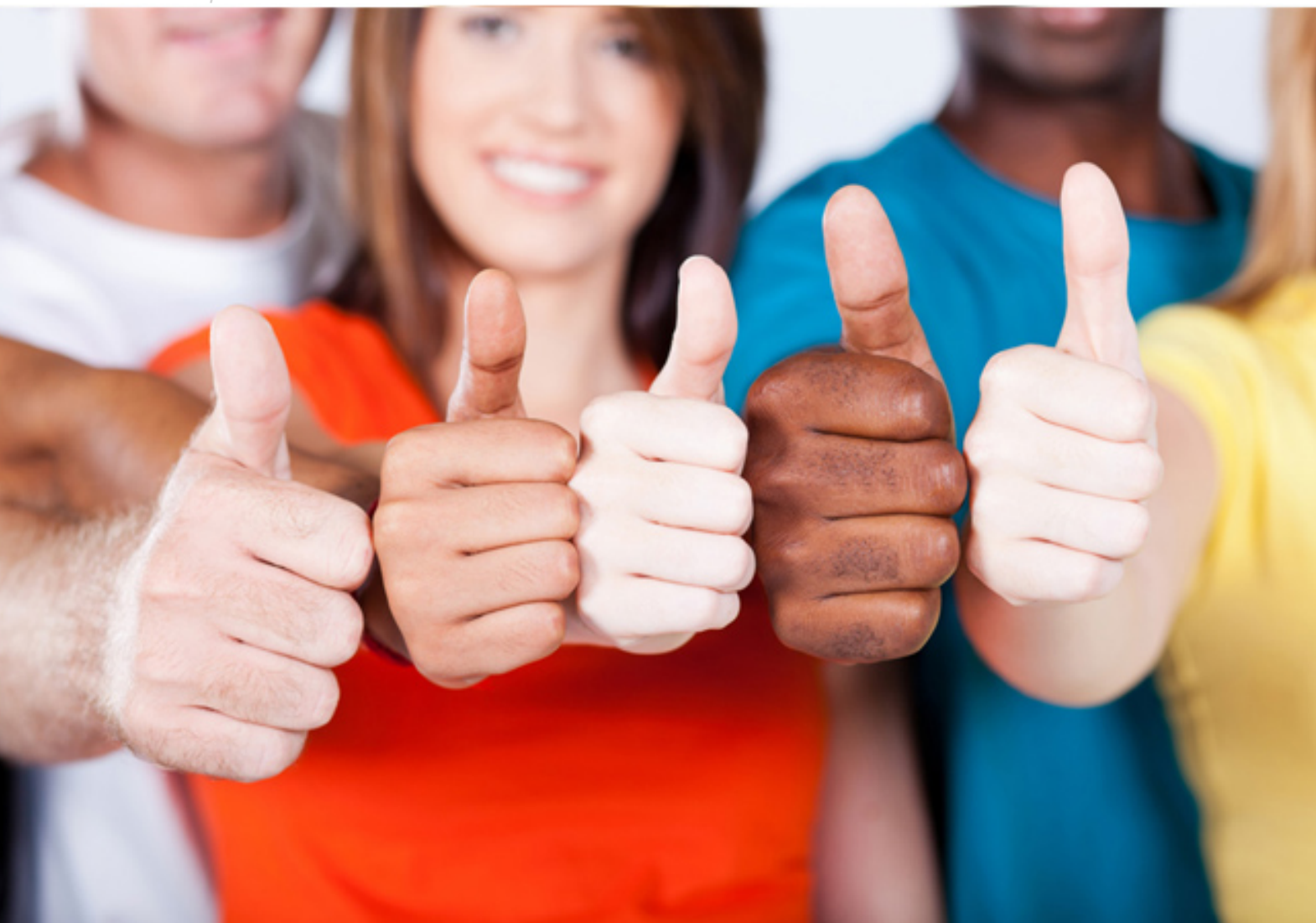

**MS-201 Microsoft**

Implementing a Hybrid and Secure Messaging Platform

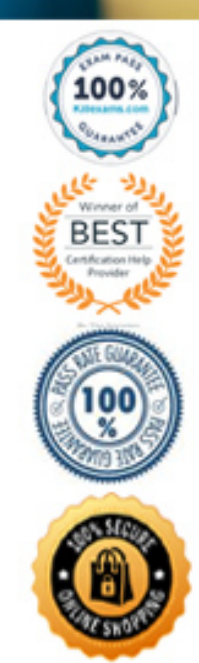

# Question: 106

Your network contains an Active Directory domain named fabrikam.com.

You have a Microsoft Exchange Server 2019 organization that contains two Mailbox servers. The servers are members of a database availability group (DAG).

You plan to implement an Exchange hybrid deployment.

You are evaluating the use of the Exchange Modern Hybrid connection option during the hybrid deployment.

What are two benefits of using Exchange Modern Hybrid instead of Exchange Classic Hybrid? Each correct answer presents part of the solution.

NOTE: Each correct selection is worth one point.

**A. allows federated sharing between the on-premises organization and Exchange Online**

- **B. eliminates the need to purchase publicly trusted certificates for communication between the on-premises organization and Exchange Online**
- **C. preserves mailbox quotas when mailboxes are moved between the on-premises organization and Exchange Online**
- **D. uses Organization Configuration Transfer to configure Exchange Online**

**E. allows the use of Microsoft Azure Multi-Factor Authentication (MFA) for on-premises users**

Answer: BD

Question: 107

Your company has a Microsoft Exchange Server 2019 organization.

All email sent to the company uses an SMTP domain named contoso.com.

You create a Microsoft 365 E5 subscription that has a default domain named contoso.onmicrosoft.com.

You run the Microsoft Office 365 Hybrid Configuration wizard, and receive the following error message: "No shared domains have been detected within the Exchange Online and on-premises organizations. Make sure that your primary domain (such as contoso.com) is added to both Exchange Online and onpremises."

You are unable to advance to the next step in the wizard.

What should you do to resolve this problem?

**A. From a public registrar, register a new domain name and then add the domain name from the Microsoft 365 admin center.**

**B. From Active Directory, add contoso.onmicrosoft.com to the UPN suffix list.**

**C. From the Exchange admin center in Exchange Online, modify the contoso.onmicrosoft.com accepted domain.**

**D. From the Microsoft 365 admin center, add contoso.com as a domain.**

Answer: D

# Question: 108

Your company has a Microsoft Exchange Server 2019 organization that contains two servers in a database availability group (DAG).

The customer service department at the company uses public folders to receive customer communications. Only users in the customer service department can read items in the folders.

For a new customer, you create a mail-enabled public folder that has the default settings.

The customer reports that when she sends an email message to the email address of the public folder, she receives a non-delivery report (NDR).

You need to ensure that the public folder can receive email.

**A. Grant the Author permission to the Default group**

- **B. Grant the Create items permission to the Default group**
- **C. Grant the Author permission to the Anonymous group**
- **D. Grant the Create items permission to the Anonymous group**

#### Answer: D

*References: https://docs.microsoft.com/en-us/exchange/collaboration/public-folders/mail-enable-or-disable?view=exchserver-2019#allow-anonymoususers-tosend- email-to-a-mail-enabled-public-folder*

## Question: 109

You have a Microsoft Exchange Server 2019 organization.

You purchase a Microsoft 365 subscription.

An administrator configures Microsoft Azure Active Directory (Azure AD) synchronization.

You configure several users in the on-premises organization to use archive mailboxes in Exchange Online.

The users report that their archive mailbox does not appear in Microsoft Outlook.

You need to ensure that the users can access their archive mailbox.

**A. Rerun the Microsoft Office 365 Hybrid Configuration wizard**

**B. Reconfigure the sharing policy**

**C. Reconfigure the organization relationship**

**D. Rerun Azure AD Connect and select Exchange hybrid deployment**

Answer: D

Question: 110

You have a Microsoft Exchange Server 2019 hybrid deployment. You are migrating public folder data to Exchange Online by using a migration batch of the PublicFolder type. You need to identify the sync of each move request in the batch. Which cmdlet should you run? **A. Get-PublicFolderMailboxMigrationRequests B. Get-MoveRequest C. Get-PublicFolderMoveRequest**

**D. Get-PublicFolderMigrationRequest**

## Answer: C

*References: https://docs.microsoft.com/en-us/Exchange/collaboration/public-folders/migrate-to-exchange-online?view=exchserver-2019 https:// docs.microsoft.com/en-us/powershell/module/exchange/move-and-migration/get-publicfoldermoverequest?view=exchange-ps* Question: 111

Your company has offices in Seattle, London, and Toronto.

The company has a Microsoft Exchange Server 2019 organization that has Mailbox servers in each office.

Users access their mail by using Microsoft Outlook 2019.

The users report that access to the public folders in Outlook is slower than expected. You discover that clients retrieve the public folder hierarchy by using a WAN link.

You need to ensure that the clients retrieve the public folder hierarchy from their local site. What should you do?

**A. For each user, set the value for the default public mailbox to a public folder mailbox in the user's office.**

**B. For all the users, set the default public folder mailbox to the primary hierarchy public folder mailbox.**

**C. Exclude the public folder mailboxes in the London and Seattle offices from serving the public folder hierarchy.**

**D. Disable cached Exchange Mode for Outlook.**

Answer: A

Question: 112

You have a Microsoft Exchange Server 2019 organization.

You purchase a Microsoft 365 subscription and configure Active Directory synchronization.

You use a smart host for all communication between the organization and the Internet. The smart host performs email hygiene and alters message headers.

You plan to run the Hybrid Configuration wizard to create an Exchange hybrid deployment and change the MX record to point to Exchange Online. You need to decommission the smart host from the organization.

What should you do first?

- **A. Modify the InternalSmtpServer value by running the Set-TransportConfig cmdlet.**
- **B. Modify the Send connector to use DNS delivery.**
- **C. Modify the TLSReceiveDomainSecureList value by running the Set-TransportConfig cmdlet.**
- **D. Create a Receive connector that allows anonymous authentication.**

#### Answer: C

*References: https://docs.microsoft.com/en-us/powershell/module/exchange/mail-flow/set-transportconfig?view=exchange-ps* Question: 113

You have a Microsoft Exchange Server 2019 organization that contains 5,000 mailboxes.

You purchase a Microsoft 365 E5 subscription and create a hybrid deployment. You configure all MX records to point to Exchange Online.

You purchase 2,000 Microsoft 365 E5 licenses, and you migrate 2,000 mailboxes to Exchange Online.

You need to identify which additional licenses must be purchased. The solution must minimize costs.

Which licenses should you identify?

**A. Enterprise Mobility + Security E5 licenses for the Exchange Online users**

- **B. Microsoft Office 365 Enterprise E1 licenses for the on-premises users**
- **C. Microsoft Azure Active Directory Premium P2 licenses for all users**
- **D. an Exchange Online Protection (EOP) license for each on-premises mailbox**

## Answer: C

*References: https://docs.microsoft.com/en-us/azure/active-directory/fundamentals/active-directory-whatis* Question: 114

You have a Microsoft Exchange Server 2019 organization.

You plan to purchase a Microsoft 365 E5 subscription and create a hybrid deployment.

You are evaluating the security requirements for communication between the on-premises and Exchange Online.

You need to ensure that Exchange Online services can access the necessary on-premises virtual directories.

Which two on-premises virtual directories should be accessible to Exchange Online services? Each correct answer presents part of the solution. NOTE: Each correct selection is worth one point.

- **A. Rpc**
- **B. EWS**
- **C. PowerShell**
- **D. ecp**
- **E. mapi**
- **F. Autodiscover**

#### Answer: EF

*References: https://docs.microsoft.com/en-us/office365/enterprise/configure-exchange-server-for-hybrid-modern-authentication* Question: 115

You have a Microsoft Exchange Server 2019 organization.

You purchase an Exchange Online subscription.

You plan to implement an Exchange hybrid deployment that supports the following features:

Federated sharing of free/busy information

Single-sign on (SSO) access to both on-premises and Exchange Online mailboxes.

Secured access to mailboxes by using Microsoft Azure Active Directory (Azure AD) conditional access policies.

A unified global address list (GAL) that contains all the mailboxes in the on-premises and Exchange Online organizations.

You plan to run the Microsoft Office 365 Hybrid Configuration wizard.

You are evaluating whether to use Exchange Classic Hybrid or Exchange Modern Hybrid.

Which requirement can only be met by using the Exchange Modern Hybrid connection option?

**A. the federated sharing of free/busy information between organizations**

**B. SSO access to both on-premises and Exchange Online mailboxes**

**C. a unified GAL list that contains all the mailboxes in the on-premises and Exchange Online organizations**

**D. secured access to mailboxes by using Azure AD conditional access policies.**

Answer: A

*References: https://docs.microsoft.com/en-us/exchange/hybrid-deployment/hybrid-agent* Question: 116

Your network contains an Active Directory domain named fabrikam.com.

You have a Microsoft Exchange Server 2019 organization that contains two Mailbox servers in a database availability group (DAG).

You plan to implement a hybrid deployment by using the Exchange Modern Hybrid connection option.

Which three configurations will be transferred automatically from the on-premises organizations to Exchange Online? Each correct answer presents part of the solution.

NOTE: Each correct selection is worth one point.

**A. the device access rules**

**B. the address lists**

**C. the address book policies (ABPs)**

- **D. the Messaging Records Management (MRM) settings**
- **E. the mail flow rules**

Answer: ABE

*References: https://practical365.com/exchange-online/hybrid-exchange-making-it-easier-and-faster-to-move-to-the-cloud/*

# For More exams visit https://killexams.com/vendors-exam-list

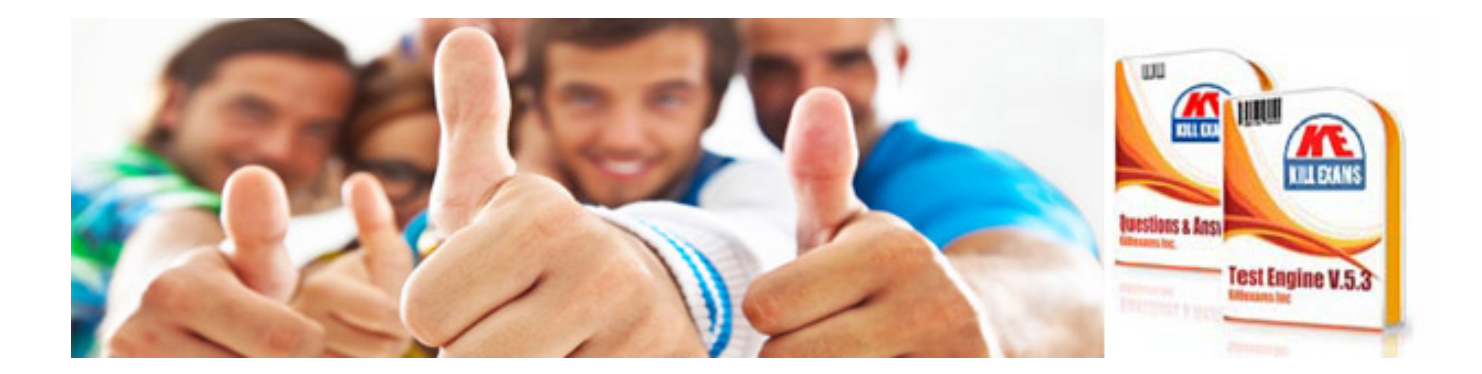

*Kill your exam at First Attempt....Guaranteed!*